## [Actiontec](http://my.manualget.ru/to.php?q=Actiontec V1000h User Guide) V1000h User Guide >[>>>CLICK](http://my.manualget.ru/to.php?q=Actiontec V1000h User Guide) HERE<<<

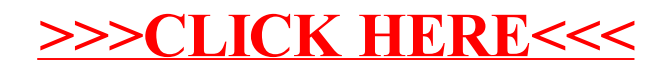